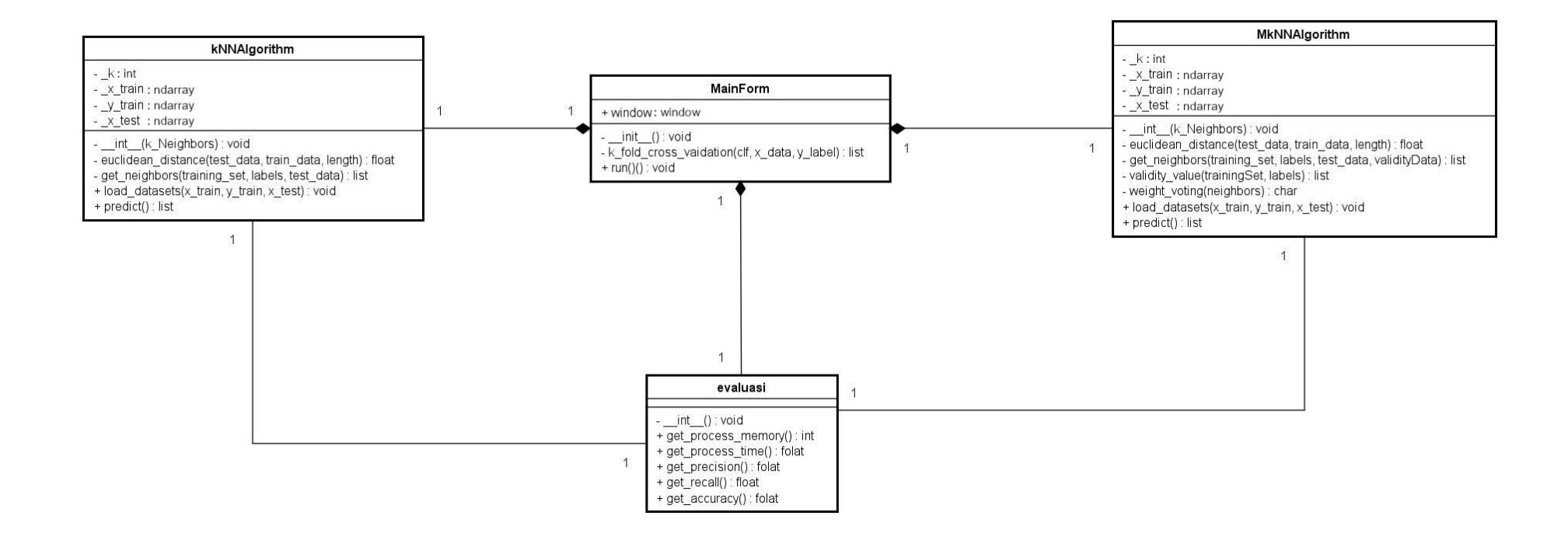

### Main.py

import PySimpleGUI as sg import pandas as pd import numpy as np import matplotlib.pyplot as plt from pathlib import Path from Evaluasi import Evaluasi from sklearn.model\_selection import KFold from Classifier import kNNAlgorithm, MkNNAlgorithm # Classifier

```
class MainForm:
```

```
 def __init__(self):
   sg.theme('BlueMono')
  column1 =[
     [sg.Frame(title="Option", layout=[
        [sg.Radio("k-Nearest Neighbor", disabled=True, key="_rbkNN_", group_id="Option", enable_events=True,
              default=True)],
        [sg.Radio("Modified k-Nearest Neighbor", disabled=True, key="_rbMkNN_", group_id="Option",
              enable_events=True)]
     ])],
     [sg.Frame(title="Parameter k", layout=[
        [sg.Text(text="Parameter k", size=(10, 1)),
         sg.Input(key="_parameter_k_", size=(13, 1), tooltip="Masukan nilai Integer", disabled=True)]
     ])],
     [sg.Button('Mulai', size=(6, 1), disabled=True ),
      sg.ProgressBar(max_value=1, orientation='h', size=(13, 16), key='proses')]
   ]
   column2 = [
     [sg.Frame("Hasil Klasifikasi", layout=[
        [sg.Text(text="Nilai Akurasi : ", size=(40, 1), key="_akurasi_")],
        [sg.Text(text="Nilai recall : ", size=(40, 1), key="_recall_")],
        [sg.Text(text="Nilai precision : ", size=(40, 1), key="_precision_")],
        [sg.Text(text="Waktu Komputasi : ", size=(40, 1), key="_waktu_komputasi_")],
       [sg.Text(text='Memori : ", size=(40, 1), key='_memori'')] ])]
   ]
```
### layout = [

```
 [sg.FileBrowse('Muat', size=(6, 1), target='_Path_',
            initial_folder=r"C:\Users\PycharmProjects\MkNNPhishing\venv\Datasets",
            file_types=[("csv Files", ".csv")]), sg.Column([
     [sg.Input(key="_Path_", disabled=True, size=(80, 1), enable_events=True)]
   ])],
   [sg.Text('-' * 159)],
   [sg.Column(column1), sg.VerticalSeparator(), sg.Column(column2)],
   [sg.Multiline(key="_output_", disabled=True, size=(90, 8))]
 ]
```

```
 self.window = sg.Window('kNN, MkNN', layout, default_element_size=(40, 1), grab_anywhere=False)
```
 def k\_fold\_cross\_validation(self, clf, x\_data, y\_label):  $eval = Evaluate$ Evaluasi()  $kf = KFold(n_splits=10, random_sitate=42, shuffle=False)$  evaluasi = []  $i = 1$ for train index, test index in  $kf.split(x \text{ data})$ :  $x_{\text{train}}$ ,  $x_{\text{test}}$ ,  $y_{\text{train}}$ ,  $y_{\text{test}} = x_{\text{data}[\text{train\_index}]$ ,  $x_{\text{data}[\text{test\_index}]$ 

```
 , y_label[train_index], y_label[test_index]
        time_start = eval.get_process_time()
        clf.load_datasets(x_train, y_train, x_test)
        y_predict = clf.predict()
       mem_end = eval.get_process_memory()
        time_end = eval.get_process_time()
        evaluasi.append((i, eval.get_accuracy(y_test, y_predict), eval.get_recall(y_test, y_predict), 
eval.get_precision(y_test, y_predict), (time_end - time_start), mem_end))
       i +1 return evaluasi
```
def run(self):

```
X = Nonev = None
 while True:
   event, values = self.window.Read()
  file_path = "
  akurasi = 0.0recall = 0.0 precision = 0.0
   waktu_komputasi = 0.0
  memori = 0
```
if event == "\_Path\_":

### try:

```
file\_path = Path(values['Path']dataset = pd.read_csv(file_path, sep=',', header=None)
if len(dataset.columes) \leq 1:
   raise ValueError
X = dataset.iloc[:, :(dataset.shape[1] - 1)].values
y = dataset.iloc[:, (dataset.shape[1] - 1)].values
 self.window.FindElement('_rbkNN_').Update(disabled=False)
 self.window.FindElement('_rbMkNN_').Update(disabled=False)
 self.window.FindElement('Mulai').Update(disabled=False)
 self.window.FindElement('_parameter_k_').Update(disabled=False)
```
except ValueError:

```
 sg.Popup("\tFormat data salah !!\t", title="Error")
```
 $parameter_k = None$  $output = "$ 

hasil klasifikasi = []

```
 if event == 'Mulai':
   try:
```
 $parameter_k = int(values['_parameter_k'])$ 

except ValueError:

sg.Popup("\nMasukan format data yang benar!!!\n Integer untuk parameter k", title="Error")

#### else:

```
 self.window.FindElement('proses').UpdateBar(0, 5)
 if values["_rbkNN_"] == True:
   kNN = kNNAlgorithm(k_Neighbors=parameter_k)
  evaluasi = self.k_fold_cross_validation(kNN, X, y)
   for eva in evaluasi:
    akurasi = akurasi + eval[1]recall = recall + eval[2]precision = precision + eval[3] waktu_komputasi = waktu_komputasi + eva[4]
```

```
memori = memori + eva[5]output = output + f"Fold : {eva[0]}, Akurasi : {eva[1]} %, recall : {eva[2]:.4f}, precision :
\{eval[3]:.4f\}, Waktu : \{eval[4]\} detik, Memori : \{eval[5]\} byte \n"
                 hasil_klasifikasi.append([f"{eva[1]}", f"{eva[2]}", f"{eva[3]}", f"{eva[4]}" f"{eva[5]}"])
              akurasi = akurasi / 10recall = recall / 10precision = precision / 10 waktu_komputasi = waktu_komputasi / 10
              memori = memori / 10
            elif values<sup>["</sup> rbMkNN "] == True:
              mKNN = MkNNAlgorithm(k\_Neighbors=parameter_k) evaluasi = self.k_fold_cross_validation(mKNN, X, y)
               for eva in evaluasi:
                akurasi = akurasi + eval[1]recall = recall + eval[2]precision = precision + eval[3]waktu_komputasi = waktu_komputasi + eva[4]
                memori = memori + eva[5] output = output + f"Fold : {eva[0]}, Akurasi : {eva[1]} % , recall : {eva[2]}, precision : {eva[3]},Waktu : 
{eva[4]} detik , Memori : {eva[5]} byte\n"
                 hasil_klasifikasi.append([f"{eva[1]}", f"{eva[2]}", f"{eva[3]}", f"{eva[4]}", f"{eva[5]}"])
               akurasi = akurasi / 10
              recall = recall / 10precision = precision / 10 waktu_komputasi = waktu_komputasi / 10
              memori = memori / 10 self.window.FindElement("_akurasi_").Update("Akurasi :" + repr(akurasi) + "%")
             self.window.FindElement("_recall_").Update("Recall : " + repr(recall))
 self.window.FindElement("_precision_").Update("Precision : " + repr(precision))
 self.window.FindElement("_waktu_komputasi_").Update("Waktu Komputasi : " +repr(waktu_komputasi)+ 
"detik")
             self.window.FindElement("_memori_").Update("Memori : "+ repr(memori)+ "byte")
             self.window.FindElement("_output_").Update(output)
        if event is None or event == 'Exit':
          self.window.Close()
          break
        print(event, values)
if \_name__ == " \_main__":form = MainForm() form.run()
```
# **classifier.py**

from operator import itemgetter import numpy as np

class kNNAlgorithm:

```
 def __init__(self, k_Neighbors):
  self._k = kNeighbors
```
 # Memuat data def load\_datasets(self, x\_train, y\_train, x\_test):  $self.$   $\_\ x_$ train =  $x_$ train  $self.\_\_\ y_\_train = y_\_train$ self.\_\_x\_test = x\_test

```
 # Jarak Euclidean Distance
 def euclidean_distance(self, test_data, train_data, length):
  distance = 0
```

```
 for dx in range(length):
       distance += np-square(test_data[dx] - train_data[dx]) return np.sqrt(distance)
   # menghitung jarak data trining dan data testing
   def get_neighbors(self, training_set, labels, test_data):
     distances = [] for dx in range(len(training_set)):
       dist = self.euclidean distance(test data, training set[dx], (len(test data))) distances.append((training_set[dx], dist, labels[dx]))
     distances.sort(key = itemgetter(1))neighbors = distances[:self...k] return neighbors
   # Voting hasil prediksi berdasar nilai n tetangga terdekat
   def class_vote(self, neighbors):
      classVotes = {}
      for dx in range(len(neighbors)):
       vote = neighbors\left[dx\right]\left[-1\right] if vote in classVotes:
           classVotes[vote] += 1
        else:
          classVotes[vote] = 1 sortedVoted = sorted(iter(classVotes.items()), key = itemgetter(1), reverse=True)
      return sortedVoted[0][0]
   def predict(self):
      prediction = []
     neighbors = [] for dx in range(len(self.__x_test)):
        neighbors = self.get_neighbors(self.__x_train, self.__y_train, self.__x_test[dx])
        result = self.class_vote(neighbors=neighbors)
        prediction.append(result)
      return prediction
class MkNNAlgorithm:
   def __init__(self, k_Neighbors):
     self. k = k Neighbors
   def load_datasets(self, x_train, y_train, x_test):
     self. x_trans = x_trans self.__y_train = y_train
      self.__x_test = x_test
   def euclidean_distance(self, test_data, train_data, length):
     distance = \overline{0} for dx in range(length):
        distance += np.square(test_data[dx] - train_data[dx])
      return np.sqrt(distance)
   def get_neighbors(self, training_set, labels, test_data, validityData):
     distances = \Box for dx in range(len(training_set)):
        dist = self.euclidean_distance(test_data, training_set[dx], (len(test_data)))
        distances.append((training_set[dx], dist, validityData[dx], labels[dx]))
     distances.sort(key = itemgetter(1))neighbors = distances[:self, \_k] return neighbors
   def validity_value(self, trainingSet, labels):
     validity = \prodlength = len(trainingSet[0]) - 1x = 0 for x in range(len(trainingSet)):
```

```
distances = []dist = \lceil \rceily = 0 for y in range(len(trainingSet)):
       if x = y: continue
       dist = self.euclidean_distance(trainingSet[x], trainingSet[y], length) distances.append((trainingSet[y], dist, labels[y]))
     distances.sort(key = itemgetter(1)) neighbors = [] # variable tetangga terdekat ke data uji
      # menggambil k tetangga terdekat
     neighbors = distances[:self...k] validityData = 0
      # menghitung validitas data latih terhadap k data tetangga terdekatnya
     for dx in range(self. k):
       if labels[x] == neighbors[dx][-1]: validityData += 1
      validity.append(validityData / self.__k)
   return validity
 def weight_voting(self, neighbors):
  weight = [] # menghitung weight voting berdasarkan nilai validity dan jarak antar data latih dan data uji
   for dx in range(len(neighbors)):
     w =neighbors\left[ dx \right][2] * (1 / (neighbors\left[ dx \right][1] + 0.5))
      weight.append((neighbors[dx], w))
  weightVotes = \{ \} # menjumlahkan nilai bobot dengan label yang sama
   # label dengan nilai bobot yang terbesar akan di pilih sebagai label klasifikasi data uji
  for dx in range(len(weight)):
     response = weight[dx][0][-1] if response in weightVotes:
       weightVotes[response] += weight[dx][-1]
      else:
         weightVotes[response] = weight[dx][-1]
   sortedWeightVotes = sorted(iter(weightVotes.items()), key=itemgetter(1), reverse=True)
   return sortedWeightVotes[0][0]
 def predict(self):
  prediction = []neighbors = \overline{1} validityData = self.validity_value(self.__x_train, self.__y_train)
   for dx in range(len(self.__x_test)):
     neighbors = self.get_neighbors(self.__x_train, self.__y_train, self.__x_test[dx], validityData)
      result = self.weight_voting(neighbors)
      prediction.append(result)
   return prediction
```
# **evaluasi.py**

```
import os
import psutil
import timeit
import numpy as np
from sklearn.metrics import confusion_matrix
```
class Evaluasi:

```
 def __init__(self):
   pass
```
def get\_process\_memory(self): process = psutil.Process(os.getpid()) return process.memory\_info().rss

```
 def get_process_time(self):
   process_time = timeit.default_timer()
   return process_time
 def get_recall(self, y_test, predict):
  a = np.unique(y_test)
  cm = \text{confusion\_matrix}(y_{\text{test}}, \text{predict}, \text{labels} = [a[0], a[1]])TP = cm[1, 1]FN = cm[1, 0]recall =(TP / (TP + FN)) return recall
def get_precision(self, y_test, predict):
  a = np.unique(y_test)
  cm = \text{confusion\_matrix}(y\_test, \text{predict}, \text{labels} = [a[0], a[1]])TP = cm[1, 1]FP = cm[0, 1]precision = (TP / (TP + FP)) return precision
 def get_accuracy(self, y_test, predict):
  a = np.unique(y_test)
   cm = confusion_matrix(y_test, predict, labels=[a[0], a[1]])
  TP = cm[1, 1]FP = cm[0, 1]TN = cm[0, 0]FN = cm[1, 0]accuracy = ((TP + TN) / (TP + TN + FP + FN))
```
return accuracy